Unidad de Apoyo para el Aprendizaje

#### Ejemplo 1

Vamos a calcular la respuesta que tiene en el tiempo el siguiente circuito eléctrico, para lo cual, utilizaremos los conceptos aprendidos hasta este momento.

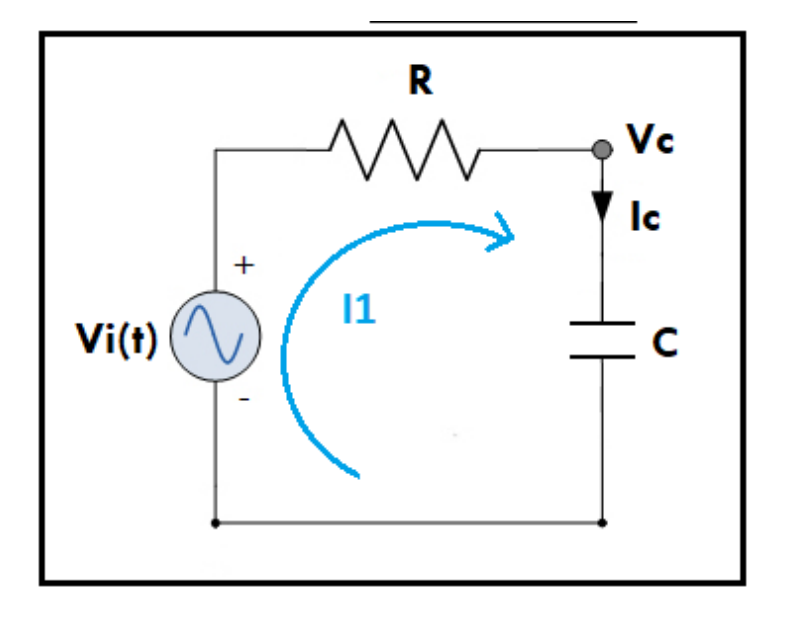

Para este ejemplo, consideramos los valores de los elementos, así como las condiciones iniciales del voltaje del capacitor, tal como se muestran a continuación:

$$
V_i(t) = 4.0870V
$$

$$
R = 277.9\Omega
$$

$$
C = 220\mu F
$$

$$
V_c(0) = 3V
$$

Para este ejemplo, obtenemos la función que representa a la malla del circuito.

$$
V_i(t) = RI_1 + V_c \tag{1}
$$

Unidad de Apoyo para el Aprendizaje

Pero sabemos la corriente  $I_c = I_1$ , donde  $I_c$  es la corriente del capacitor, de tal forma que podemos representar a (1) como:

$$
V_i(t) = RI_c + V_c \tag{2}
$$

Sabemos que:

$$
I_c = C \frac{dV_c}{dt} \tag{3}
$$

Por lo que podemos sustituir (3) en (2), obteniendo:

$$
V_i(t) - RC \frac{dV_c}{dt} - V_c = 0 \tag{4}
$$

Aplicando la transformada de Laplace en (4) para simplificar:

$$
\mathcal{L}{V_i(t)} - RC\mathcal{L}\left\{\frac{dV_c}{dt}\right\} - \mathcal{L}{V_c} = 0
$$

$$
\frac{V_i(s)}{s} - RC[sV_c(s) - V_c(0)] - V_c(s) = 0
$$

$$
\frac{V_i(s)}{s} - RCsV_c(s) + RCV_c(0) - V_c(s) = 0
$$

Unidad de Apoyo para el Aprendizaje

Ahora factorizando  $V_c(s)$ , tenemos:

$$
-V_c(s)(RCs+1) + \frac{V_i(s)}{s} + RCV_c(0) = 0
$$
\n(5)

Despejando  $V_c(s)$  de (5):

$$
V_c(s) = \frac{\frac{V_i(s)}{s} + RCV_c(0)}{RCs + 1}
$$
 (5\*)

Sustituyendo valores:

$$
V_c(s) = \frac{\frac{4.0870}{s} + (277.9 \Omega)(220 \mu F)(3V)}{(277.9 \Omega)(220 \mu F)s + 1}
$$

Simplificando hasta obtener un numerador y denominador:

$$
V_c(s) = \frac{\frac{4.0870}{s} + 0.1834}{(0.0611)s + 1} = \frac{\frac{4.0870 + 0.1834s}{s}}{\frac{0.0611s + 1}{1}} = \frac{4.0870 + 0.1834s}{s(0.0611s + 1)}
$$

Separando elementos como suma de fracciones:

$$
V_c(s) = \frac{4.0870}{s(0.0611s + 1)} + \frac{0.1834s}{s(0.0611s + 1)}
$$

Unidad de Apoyo para el Aprendizaje

Para dejar el elemento lineal s con un coeficiente igual a 1, normalizamos la ecuación, es decir se divide todo entre 0.0611:

$$
V_c(s) = \frac{4.0870}{s(0.0611s + 1)} + \frac{0.1834}{(0.0611s + 1)} = \frac{\frac{4.0870}{0.0611}}{s \cdot \frac{(0.0611s + 1)}{0.0611}} + \frac{\frac{0.1834}{0.0611}}{0.0611} + \frac{\frac{0.1834}{0.0611}}{0.0611}
$$

$$
V_c(s) = \frac{66.8903}{s(s + 16.3666)} + \frac{3.0016}{(s + 16.3666)}
$$
(6)

La ecuación (6) se compone de dos partes, a la parte gris ya se le puede aplicar la transformada inversa Laplace para colocarla en dominio del tiempo, sin embargo, la parte azul necesita ser resuelta, en este caso, por medio de fracciones parciales. Aplicando fracciones simples a la parte azul, tenemos:

$$
\frac{66.8903}{s(s+16.3666)} = \frac{A}{s} + \frac{B}{(s+16.3666)}
$$

Tal que:

$$
V_c(s) = \frac{A}{s} + \frac{B}{(s + 16.3666)} + \frac{3.0016}{(s + 16.3666)}
$$
(7)

Procedemos a calcular los valores A y B:

$$
A = \left| s \frac{66.8903}{s(s + 16.3666)} \right|_{s=0} = 4.0870
$$

$$
B = \left| (s + 16.3666) \frac{66.8903}{s(s + 16.3666)} \right|_{s = -16.3666} = -4.0870
$$

Unidad de Apoyo para el Aprendizaje

Sustituyendo valores en (7)

$$
V_c(s) = \frac{4.0870}{s} - \frac{4.0870}{(s + 16.3666)} + \frac{3.0016}{(s + 16.3666)}
$$
(8)

Aplicando  $\mathcal{L}^{-1}$  a (8), tenemos:

$$
\mathcal{L}^{-1}{V_c(s)} = 4.0870\mathcal{L}^{-1}\left\{\frac{1}{s}\right\} - 4.0870\mathcal{L}^{-1}\left\{\frac{1}{s + 16.3666}\right\} + 3.0016\mathcal{L}^{-1}\left\{\frac{1}{s + 16.3666}\right\}
$$

 $V_c(t) = 4.0870(1) - 4.0870e^{-16.3666t} + 3.0016e^{-16.3666t}$ 

Agrupando valores similares:

$$
V_c(t) = 4.0870 - 1.0854e^{-16.3666t}
$$
 (9)

La ecuación (9), presenta el comportamiento en el dominio del tiempo que el sistema planteado presenta. Esta ecuación puede graficarse, tabulando  $t = \{0, ..., 1\}$ .